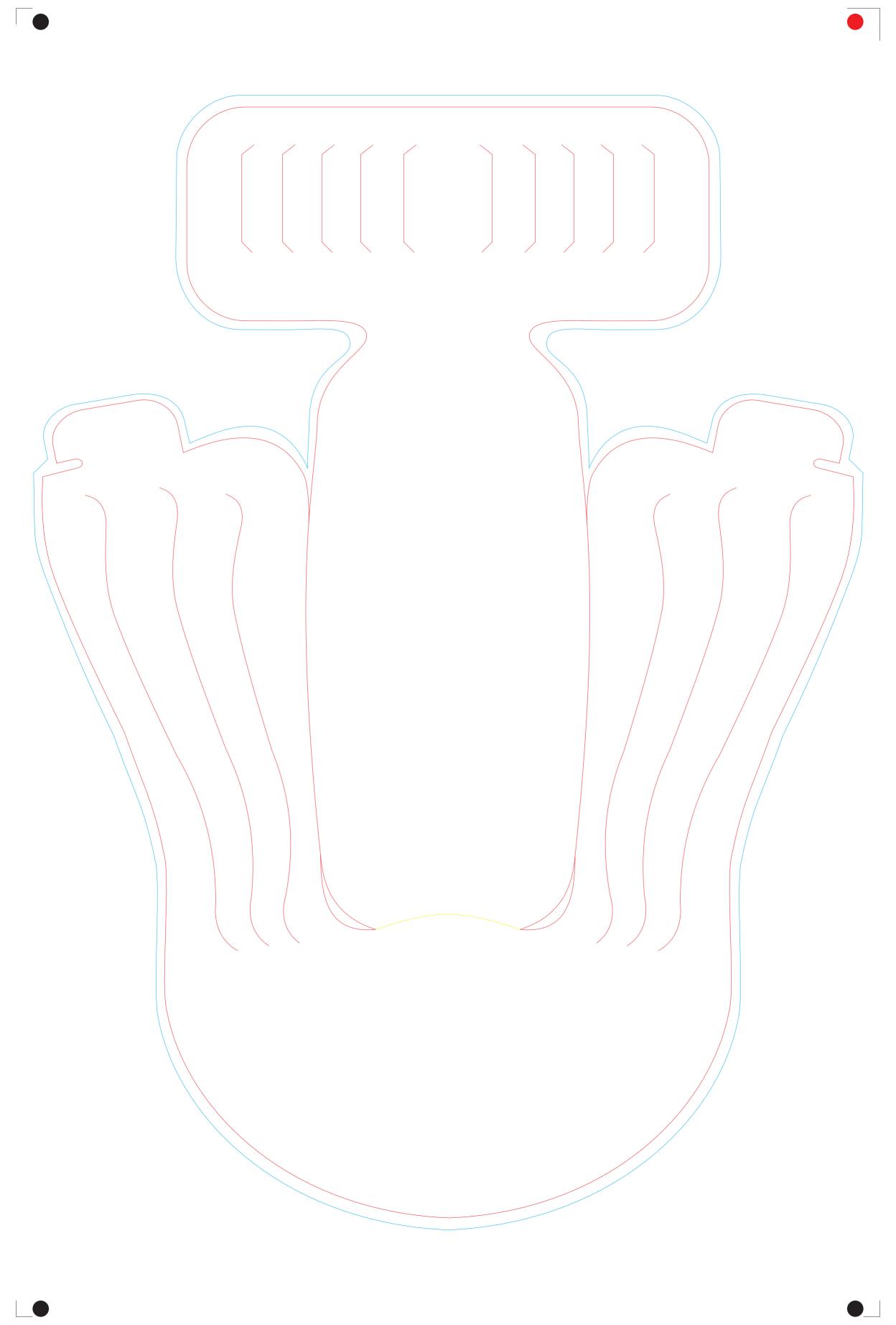

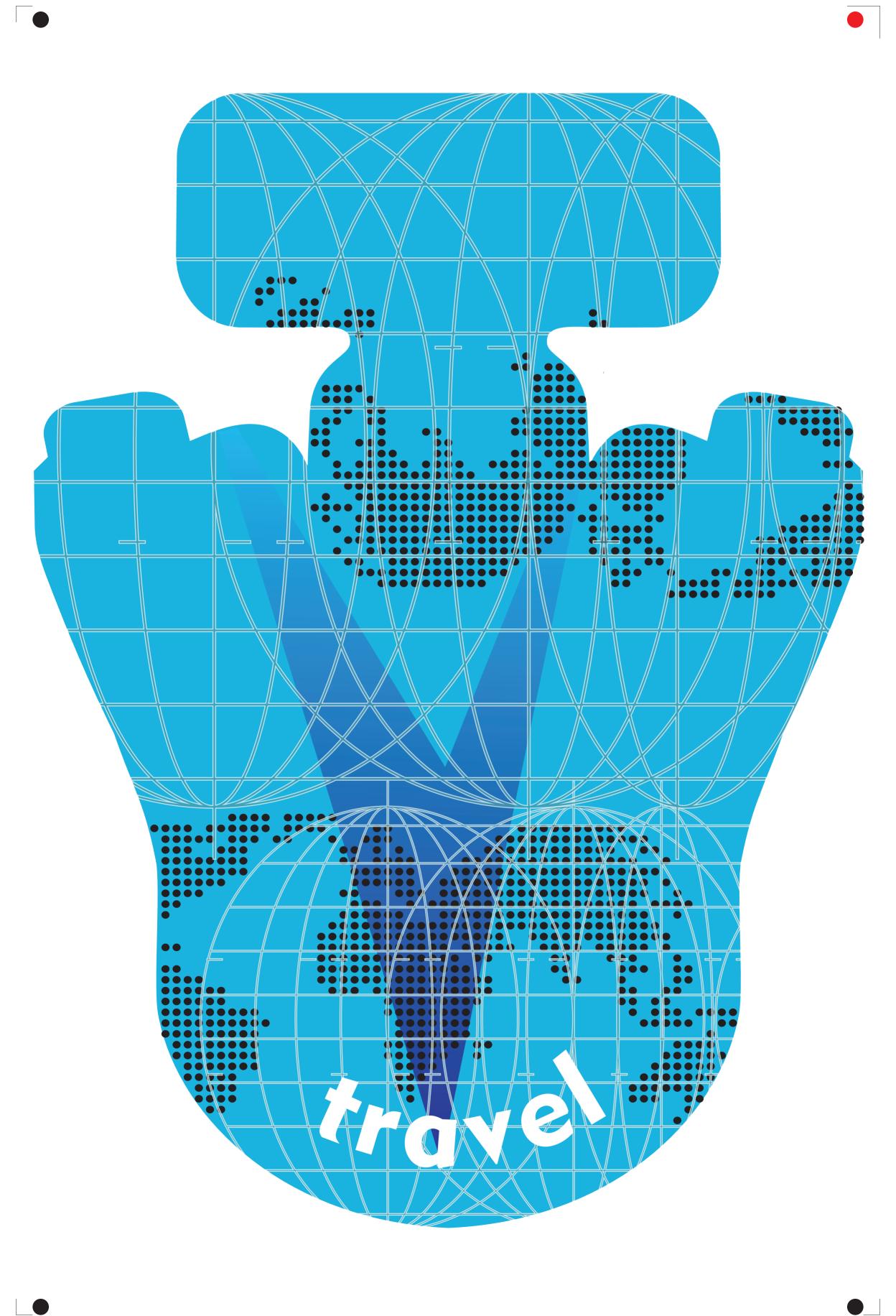

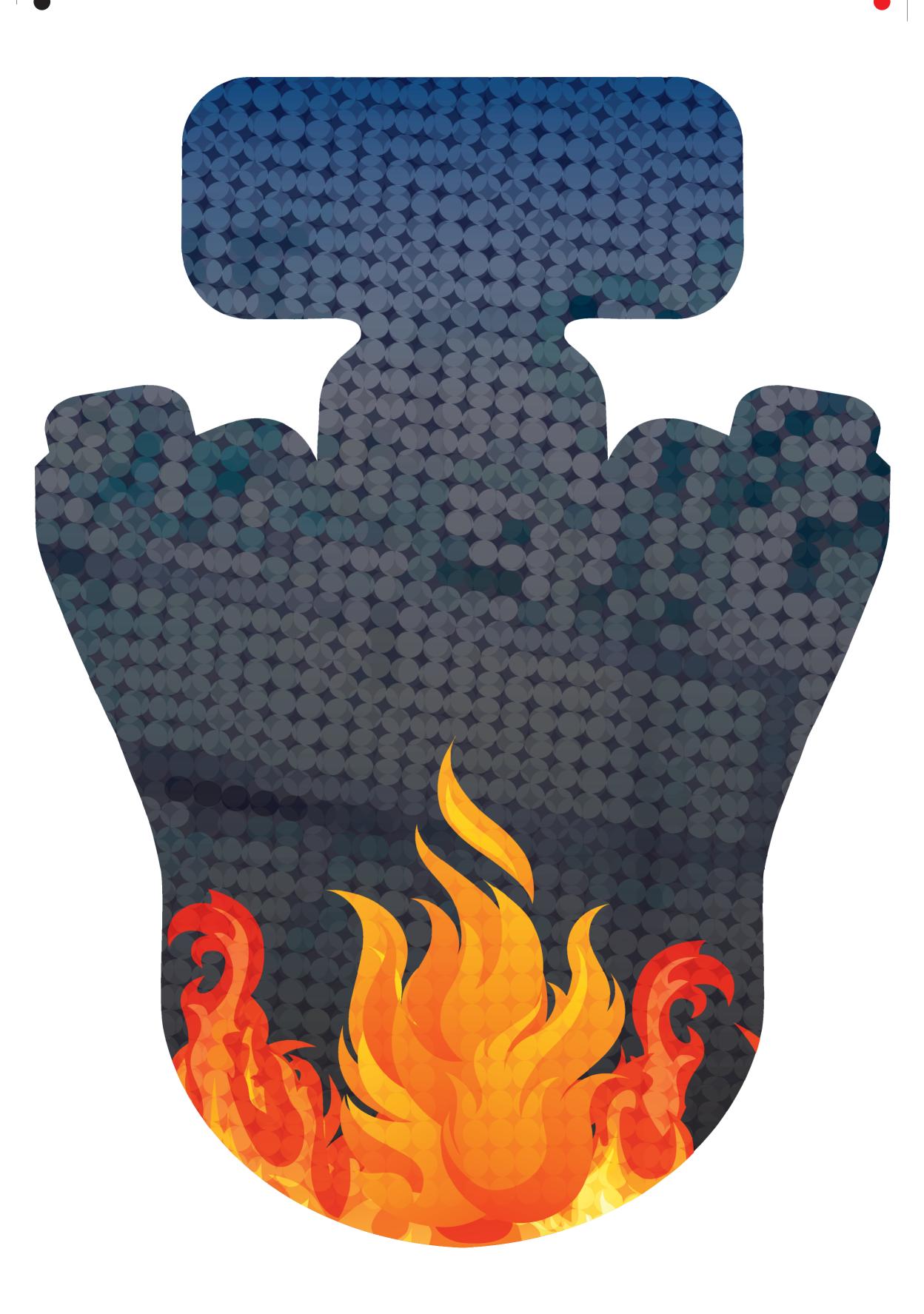

## **EXPLANATIONS**

|         | Artwork area with bleed Usually a closed curve that can be used as a cropping area. Do not place graphics beyond this mark without a sufficient reason.                                                                                            |
|---------|----------------------------------------------------------------------------------------------------|
|         | Trim area. Trim mark. Die-cutting mark.  This mark represents the final finished piece with all its windows, cropped segments and incisions.  For jobs where trim mark artwork is required, it should be added to the artwork.                     |
|         | Safe graphical elements design area  This area allows for safe placement of important elements without the risk of trimming or being too close to the finished piece border/score                                                                  |
|         | Fold/score marks In your artwork, do not create colour borders or distinct tonal gradations on score marks. Move important elements 3–5 mm away from score marks. For jobs where trim mark artwork is required, it should be added to the artwork. |
| _1      | Trim Marks Do not remove from the artwork!                                                                                                    |
|         | Manual print registration corners  Do not remove from the artwork! For jobs where trim mark artwork is required, they should be added to the graphics artwork and to trim/crop marks.                                                              |
| • •     | Automatic print registration markers  Do not remove from the artwork! For jobs where trim mark artwork is required, they should be added to the graphics artwork and to trim/crop marks.                                                           |
| 1 2 3 4 | Page order mark in multi-page templates                                                                                                    |

## Additional Information:

- Do not change the page size or the position of the template on the page.
- All black elements (register and other marks, text) should be kept in the artwork in the same position.
- Remember though to remove all other template elements from the graphics artwork, so that they are not printed.